# Praktická portugalština I

#### **P S A N Í O D B O R N É P R Á C E V P O R T U G A LŠT I N Ě ( P R A K T I C K Ý K U R Z PRO STUDENTY BC. CYKLU)**

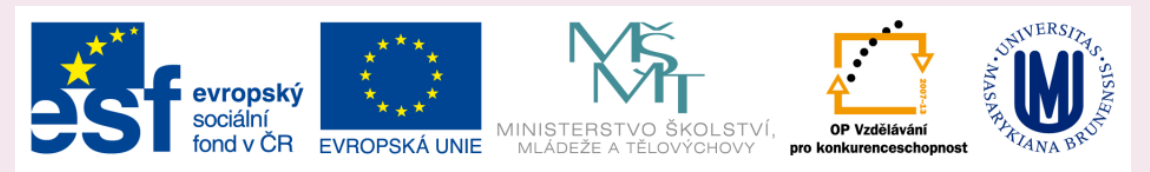

INVESTICE DO ROZVOJE VZDĚLÁVÁNÍ

### Cíle předmětu

- metodika psaní odborné práce (zaměření na oblast kulturně-literární)
- praktická cvičení (na základě ukázek)
- nácvik vlastního písemného projevu

Metodika odborné práce (ukázky a procvičování z oblasti literatury): osnova

- a) úvod: doporučení k IT, volba tématu
- b) bibliografie: vyhledávání materiálu
- c) pravopis, typografie a styl (typy písma, nadpisy, zkratky, psaní dat, členění do odstavců, spojovací výrazy atd.)
- d) strukturace: náležitosti práce, rozvržení
- e) práce se zdroji: citace, parafráze atd.
- f) jak psát úvod: styl, formulace, náplň
- g) argumentace: styl, formulace, náplň
- h) jak psát závěr: styl, formulace, náplň

### vybrané zdroje

 AVERY, Heather. *Thinking it through :a practical guide to academic essay writing*. 2nd ed. Peterborough: Trent University, 1989

- JORDAN, R. R. *Academic writing course*. New ed. London: Collins ELT, 1990
- FILKA, Jaroslav. *Metodika tvorby diplomové práce*. Brno: Vydavatelství KNIHAŘ, 2002
- BELLO, José Luís Paiva. *Metodologia Científica: Manual para elaboração de textos acadêmicos, monografias, dissertações e testes*. Universidade Veiga de Almeida, Rio de Janeiro, 2005
- **[http://www.icb.ufmg.br/big/pgrh/aulas/flavio/Prof%20Flavio.pdf](http://www.icb.ufmg.br/big/pgrh/aulas/flavio/Prof Flavio.pdf)**
- CARDOSO, Silvia Helena. Curso de Introdução à Metodologia Científica: como Elaborar
- um Projeto de Pesquisa. Disponível em: <http://www.nib.unicamp.br/slides/preparar1/>
- Acesso em: 20 maio 2001.
- **kurzy** např. PINHEIRO, Magda (pt): [http://wiki.di.uminho.pt/twiki/pub/Education/LI11011/MaterialApoio/Competencias\\_de\\_escrita\\_a](http://wiki.di.uminho.pt/twiki/pub/Education/LI11011/MaterialApoio/Competencias_de_escrita_academica.pdf) [cademica.pdf](http://wiki.di.uminho.pt/twiki/pub/Education/LI11011/MaterialApoio/Competencias_de_escrita_academica.pdf)
- LEHTINEN, Mari (fr): [http://wiki.helsinki.fi/download/attachments/53280825/EcritureAcademique\\_Cours5.pdf](http://wiki.helsinki.fi/download/attachments/53280825/EcritureAcademique_Cours5.pdf)

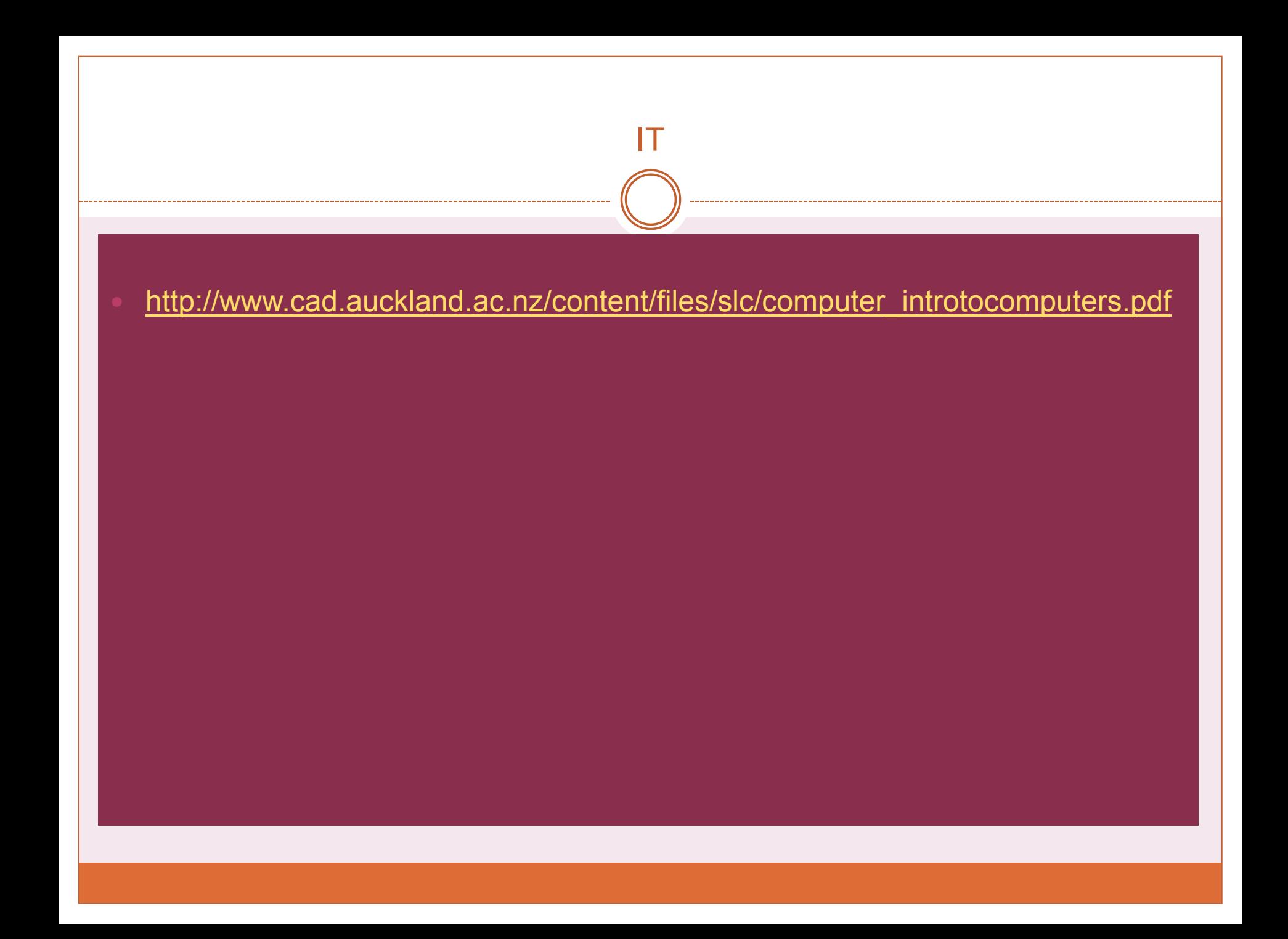

### doporučení

samostatně se zdokonalit v IT prostřednictvím odborné literatury:

- *fluency with information technology :skills, concepts, & capabilities*. ISBN 9780136091820
- CHÁBERA, Jiří. *ECDL :průvodce přípravou na testy*. 1. vyd. Brno: Computer Press, 2012. 200 s. ISBN 9788025131442
- Přihlásit se do kurzu **VIKMA10 Informační politika** (V kurzu se studenti seznámí se státní informační politikou ČR a EU, s jejich informačními portály a vyhledávacími systémy). Vyučuje PhDr. Pavla Kovářová [\(Kabinet informačních studií a knihovnictví](https://is.muni.cz/auth/lide/pracoviste.pl?zobrazid=14211610) [-](https://is.muni.cz/auth/lide/pracoviste.pl?zobrazid=14211610) [Ústav české](https://is.muni.cz/auth/lide/pracoviste.pl?zobrazid=14211610)  [literatury a knihovnictví](https://is.muni.cz/auth/lide/pracoviste.pl?zobrazid=14211610) [-](https://is.muni.cz/auth/lide/pracoviste.pl?zobrazid=14211610) [Filozofická fakulta](https://is.muni.cz/auth/lide/pracoviste.pl?zobrazid=14211610))

## fáze psaní práce

- 1. volba tématu (obecné téma podle zájmu)
- 2. brainstorming
- 3. rešerše
- 4. četba sekundární literatury (zběžná, první selekce důležitého materiálu)
- 5. konkretizace tématu (na základě bodu 4., nutné najít vhodný prostor – nový pohled na danou problematiku, prohloubení nebo srovnání) a metody
- 6. důkladné studium sekundární literatury, sestavení bibliografie (bibl. citační lístky)
- 7. promyšlení práce: osnova
- 8. první text
- 9. revize

# volba tématu (a)

- téma musí být pro adepta zajímavé!
- musí být nové, nepříliš široké, s dostatkem materiálu
- postup zúžení (příklady pro bc. práci):
- **A poética de** *Orfeu*
	- A poética de Mário de Sá-Carneiro
	- A poética d´*A Confissão de Lúcio*
	- Os traços modernistas n´*A Confissão de Lúcio*
	- A personagem de Marta como metáfora da arte modernista
	- O desdobramento do sujeito em *A Confissão de Lúcio*

#### **Os temas do Neo-realismo**

- Os temas da narrativa de Carlos de Oliveira
- Os temas em *Uma Abelha na Chuva*
- O retrato da sociedade em *Uma Abelha da Chuva*
- A tópica do espaço como símbolo da tensão social
- pro bc. práci dop. 1 dílo, pro mgr. práci 1-3 nebo více podle zaměření

# volba tématu (b)

- nutné vytvořit **tezi**, kterou má práce doložit určit záměr práce
- zvolit metodu:
- **historicko-kritická** (sledování nějakého lit. jevu jako např. založení a vývoje vybraného periodika, vývoje nějakého směru, období, lit. skupiny apod.),
- **tematická** (analýza a interpretace konkrétního tématu v díle),
- **poetika a naratologie** (např. popis poetiky daného autora, díla, některé kategorie v díle – příběhu, prostoru, postavy atd., práce s žánrem, formou, intertextualita atd.),
- **komparatistika** (srovnání dvou a více autorů, děl, intersemiotické srovnání např. románu a filmu, básně a výtv. díla, básně a hudby apod.)
- **hermeneutika** (hledání smyslu díla)
- **kulturní studia** (např. literatura a feminismus, queer)

**úkol: promyslet vlastní téma + metodu**

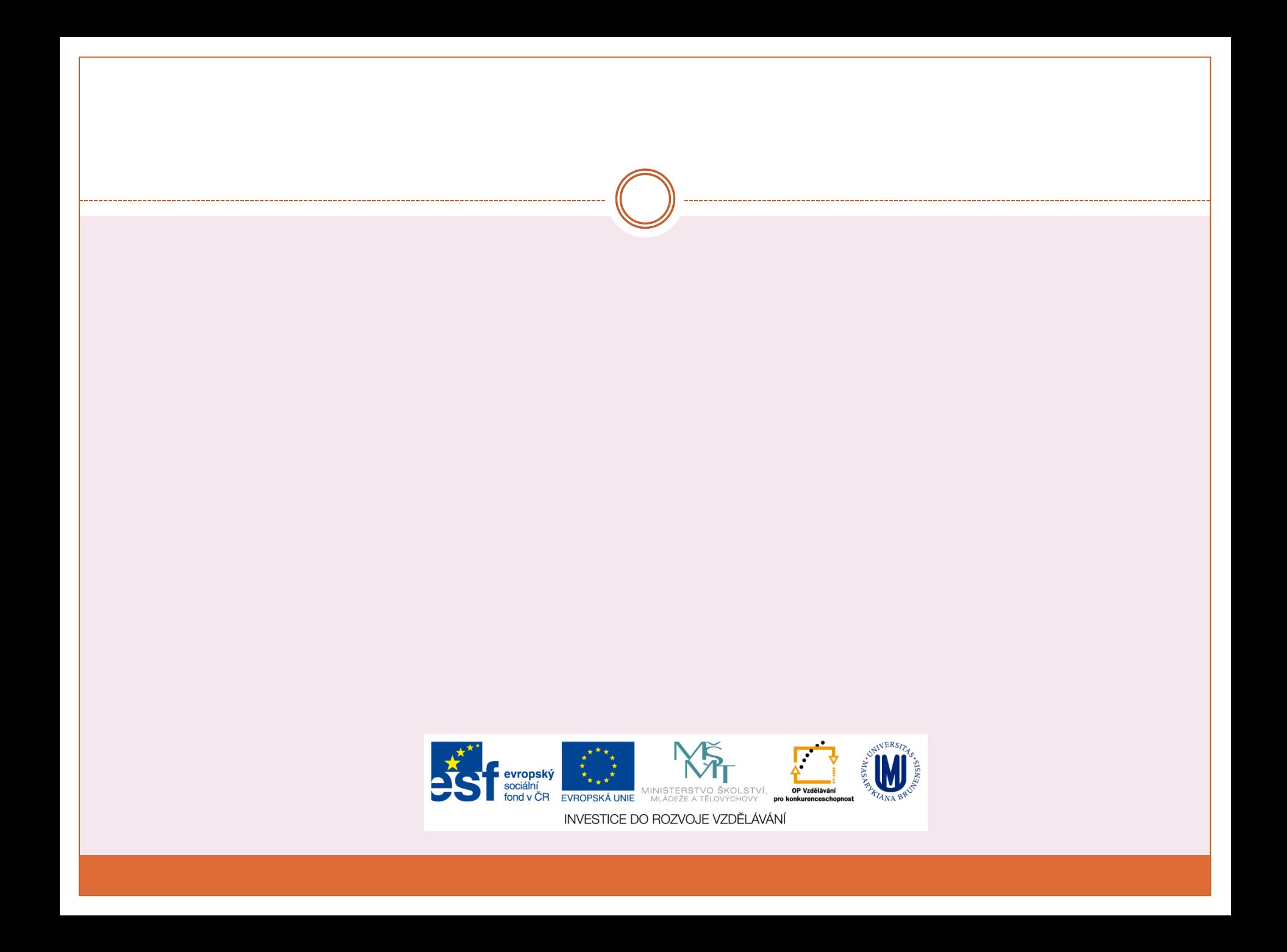